### **CREATING OR JOINING A FUNDRAISER TEAM**

#### 2024 Builders for Babies Diaper Drive

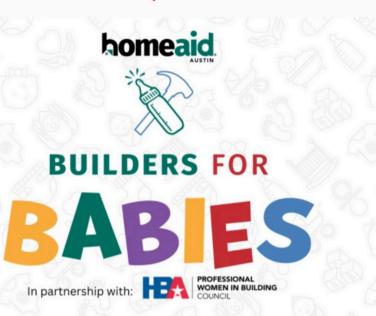

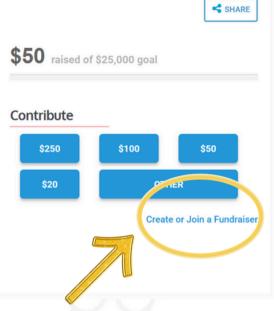

h

## Choose to create or join a team

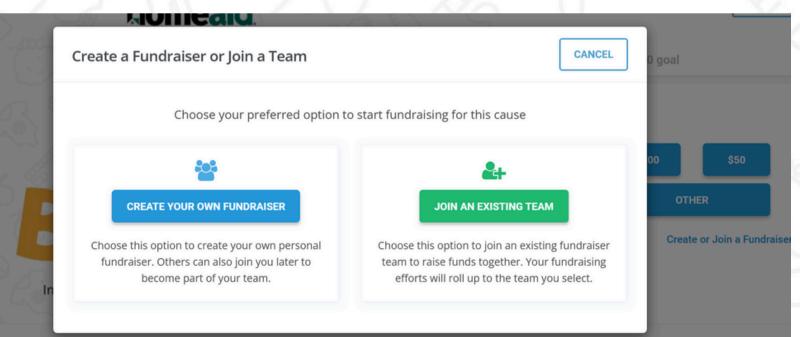

### **CREATING OR JOINING A FUNDRAISER TEAM**

# To create a team:

CREATE YOUR OWN FUNDRAISER

202

Choose this option to create your own personal fundraiser. Others can also join you later to become part of your team.

A.

#### 2024 Builders for Babies Diaper Drive

| Details                                               |                                    |                                                      |                                  |
|-------------------------------------------------------|------------------------------------|------------------------------------------------------|----------------------------------|
| First Name *                                          | Last Name *                        | Review                                               |                                  |
| Email *                                               | Company Name *                     | Add Donation                                         | \$ 0                             |
| Note                                                  |                                    | Total                                                | \$0                              |
|                                                       | Give anonymously                   | 9                                                    |                                  |
| Do you want to create a fundraiser page?              |                                    | SUB                                                  | міт                              |
| You can create a personal fundraiser page as your own | m or join an existing team.        |                                                      | Secure Payment                   |
| CREATE YOUR OWN FUNDRAISER PAGE                       | JOIN A FUNDRAISER TEAM             |                                                      | How will the payer get notified? |
| Provide a title for your fundraiser                   | n name your team here (ex. HomeAid | Austin's Team)                                       |                                  |
| 2024 Builders for Babies Diaper                       | efforts will roll up t             | ogether. Your fundraising<br>to the team you select. |                                  |
| Details                                               |                                    | Review                                               |                                  |
| First Name *                                          | Last Name *                        | Review                                               |                                  |
| Email *                                               | Company Name *                     | Add Donation                                         | \$ 0                             |
| Note                                                  |                                    | 7 Total                                              | \$0                              |
|                                                       | Give anonymous                     | ly O                                                 |                                  |
| Do you want to create a fundraiser page?              |                                    |                                                      | SUBMIT                           |
| You can create a personal fundraiser page as your ow  | m team or join an existing team.   |                                                      | Secure Payment                   |
| CREATE YOUR OWN FUNDRAISER PAGE                       | JOIN A FUNDRAISER TEAM             |                                                      |                                  |
|                                                       |                                    | Choose your te                                       | How will the payer get notified  |